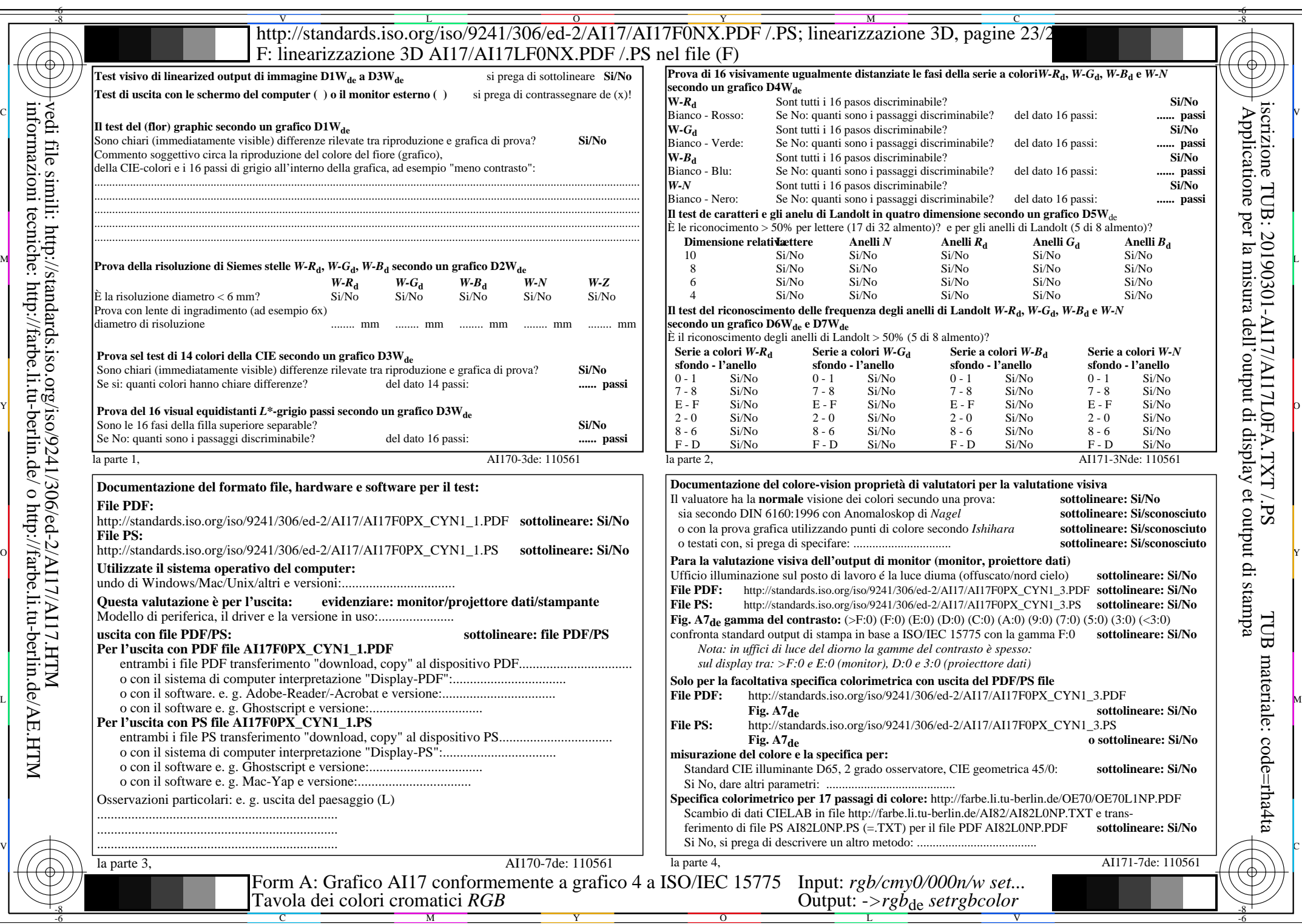

 $\overline{\text{A117/A117L0NA.PDF}}$ /.PS23/24, rgb/cmy0/000n/w->rgb<sub>\*de</sub>

 $C_{YN1}$  (2,25:1): *g*p=1,000; *g*N=2,105 http://standards.iso.org/iso/9241/306/ed-2/AI17/AI17F0PX\_CYN1\_2.PDF /.PS